ПРИНЯТО:

Педагогическим советом муниципального казенного общеобразовательного учреждения «Сучковская средняя общеобразовательная школа»

Протокол от 22.06.2019г. № 11

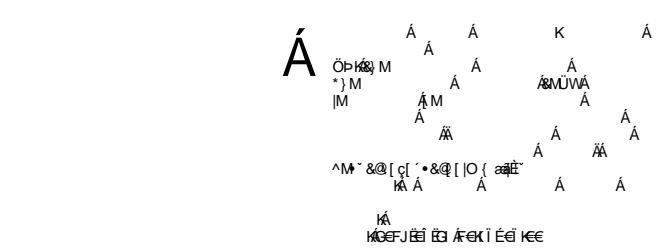

### **МУНИЦИПАЛЬНОЕ КАЗЕННОЕ ОБЩЕОБРАЗОВАТЕЛЬНОЕ УЧРЕЖДЕНИЕ «СУЧКОВСКАЯ СРЕДНЯЯ ОБЩЕОБРАЗОВАТЕЛЬНАЯ ШКОЛА»**

## **ЕДИНЫЕ ТРЕБОВАНИЯ К ОФОРМЛЕНИЮ ПИСЬМЕННЫХ СООБЩЕНИЙ**

#### **(проектов, исследовательских работ, рефератов, сообщений, докладов, отзывов о прочитанном)**

#### ОФОРМЛЕНИЕ ТИТУЛЬНОГО ЛИСТА.

Титульный лист (формат А4) является первой страницей письменного сообщения (проекта, исследовательской работы, реферата, сообщения, доклада, отзыва о прочитанном) и оформляется по определенным правилам**.** На нем должна быть отражена следующая информация:

В верхней его части указывается название учебного заведения, в котором обучается обучающийся. В центре листа размещается формулировка темы, название учебного предмета и форма письменного сообщения. Ниже - справа указывается фамилия, имя обучающегося, класс обучения, фамилия, инициалы руководителя (педагога). Внизу - по центру указывается название села и год написания (Приложение 1).

#### ОФОРМЛЕНИЕ ТЕКСТА.

.

- 1) Письменное сообщение (проект, исследовательская работа, реферат, сообщение, доклад, отзыв о прочитанном) может быть написано разборчивым почерком без помарок и зачеркиваний или отпечатано на компьютере шрифтом Times New Roman, размер 14, межстрочный интервал должен равняться 1,5 - 2; выравнивание по ширине.
- 2) Нумерация страниц письменного сообщения (проекта, исследовательской работы, реферата, сообщения, доклада, отзыва о прочитанном). Первой страницей является титульный лист, который не нумеруется. Второй страницей письменного сообщения является содержание, с которого и начинается нумерация.
- 3) Текст письменного сообщения пишется (проекта, исследовательской работы, реферата, сообщения, доклада, отзыва о прочитанном)на отдельных листах бумаги формата А4, на одной стороне листа.
- 4) Письменное сообщение (проект, исследовательская работа, реферат, сообщение, доклад, отзыв о прочитанном) может быть дополнено цветными иллюстрациями, рисунками, схемами, фотографиями, выполненными на принтере или от руки.

муниципальное казенное общеобразовательное учреждение «Сучковская средняя общеобразовательная школа»

Тема (проекта/исследовательской работы/реферата/сообщения/доклада) по истории: « Интересные факты из жизни и деятельности Петра I»

> Выполнил: Ф.И. ученика обучающийся \_\_\_ класса Проверил: Ф.И. педагога

с.Сучково 2019 – 2020 учебный год

# **ЕДИНЫЕ ТРЕБОВАНИЯ К ОФОРМЛЕНИЮ МУЛЬТИМЕДИЙНОЙ ПРЕЗЕНТАЦИИ**

## ОБЩИЕ ТРЕБОВАНИЯ.

- 1) На слайдах должны быть только тезисы, ключевые фразы и графическая информация (рисунки, графики и т.п.).
- 2) Количество слайдов должно быть не более 10.
- 3) Наиболее важную информацию желательно помещать в центр слайда.

## ПРИМЕРНЫЙ ПОРЯДОК СЛАЙДОВ.

- 1) 1 слайд титульный (организация, название работы, ФИ обучающегося, педагог, дата).
- 2) 2 слайд вводная часть (постановка проблемы, актуальность и новизна, на каких материалах базируется работа).
- 3) 3 слайд цели и задачи работы.
- 4) 4 8 слайды основная часть.
- 5) 9 слайд заключение (выводы).
- 6) 10 слайд список основных использованных источников.

### ПРАВИЛА ШРИФТОВОГО ОФОРМЛЕНИЯ.

- 1) Рекомендуется использовать шрифты с засечками (Georgia, Palatino, Times New Roman).
- 2) Размер шрифта: 24-54 пункта (заголовок), 18-36 пунктов (обычный текст).
- 3) Курсив, подчеркивание, жирный шрифт, прописные буквы используются для смыслового выделения ключевой информации и заголовков.
- 4) Не рекомендуется использовать более 2-3 типов шрифта.
- 5) Основной текст должен быть отформатирован по ширине, на схемах по центру.

### ПРАВИЛА ВЫБОРА ЦВЕТОВОЙ ГАММЫ.

- 1) Цветовая гамма должна состоять не более чем из 2 цветов и выдержана во всей презентации. Основная цель – читаемость презентации.
- 2) Желателен одноцветный фон неярких пастельных тонов (например, светло-зеленый, светлосиний, бежевый, светло-оранжевый и светло-желтый).
- 3) Цвет шрифта и цвет фона должны контрастировать (текст должен хорошо читаться, белый текст на черном фоне читается плохо).
- 4) Оформление презентации не должно отвлекать внимания от еѐ содержания.

### ГРАФИЧЕСКАЯ ИНФОРМАЦИЯ.

- 1) Рисунки, фотографии, диаграммы должны быть наглядными и нести смысловую нагрузку, сопровождаться названиями.
- 2) Изображения (в формате jpg) лучше заранее обработать для уменьшения размера файла.
- 3) Размер одного графического объекта не более 1/2 размера слайда.
- 4) Соотношение текст картинки  $2/3$  (текста меньше чем картинок).

### АНИМАЦИЯ.

1. Анимация используется только в случае необходимости.

## **ЕДИНЫЕ ТРЕБОВАНИЯ К ОФОРМЛЕНИЮ БУКЛЕТА**

- 1. Для оформления буклета рекомендуется пользоваться одним из программных средств: Microsoft Word, Microsoft Publisher:
	- 1) Программа Microsoft Publisher наиболее удобна для создания информационного буклета, так как в ней имеются шаблоны публикаций для печати, что позволяет упростить процесс их создания.
	- 2) Если в компьютере нет Microsoft Publisher, то создание буклетов возможно и в текстовом редакторе Microsoft Word. В этом случае рекомендуется в пункте меню «Параметры страницы» выбрать альбомную ориентацию листа и разбить его на три колонки («Формат» - «Колонки»), или создать таблицу с тремя колонками, для размещения в них информации (Приложение 2).
- 2. Для фона рекомендуется выбирать белый, серый, бежевый, розовый или бледно-желтый цвета. От использования темных цветов нужно отказаться. Тѐмные цвета можно использовать только в исключительных случаях, они позволят подчеркнуть определенную смысловую нагрузку. Ключевые фразы следует выделить другим цветом.
- 3. Буклет должен включать в себя 3 основных блока: информативный материал, визуальный ряд, контактную информацию (сведения об авторе).
- 4. Визуальный ряд должен дополнять информацию, соответствовать заданной теме. При его подготовке необходимо придерживаться единого стиля оформления.
- 5. Не нужно перегружать дизайн буклета лишними элементами, т.к. все, что отвлекает, снижает эффективность восприятия буклета, но и не старайтесь свести дизайн к минимуму, т.к. он будет неинтересным, не привлечет внимания.

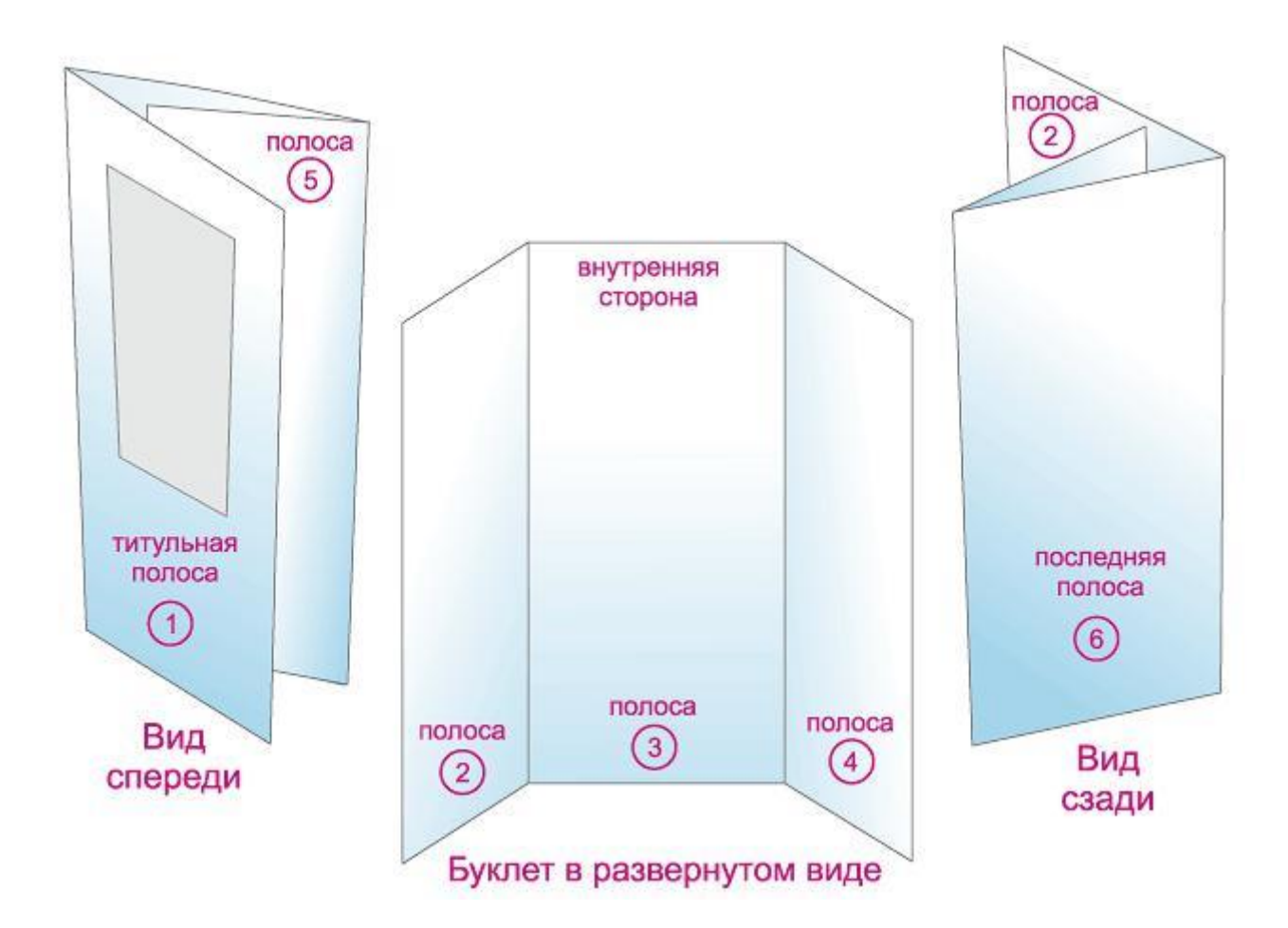